## PLYMOUTH COMMUNITY SCHOOL CORPORATION

## VIDEO SURVEILLANCE RECORDING RELEASE FORM

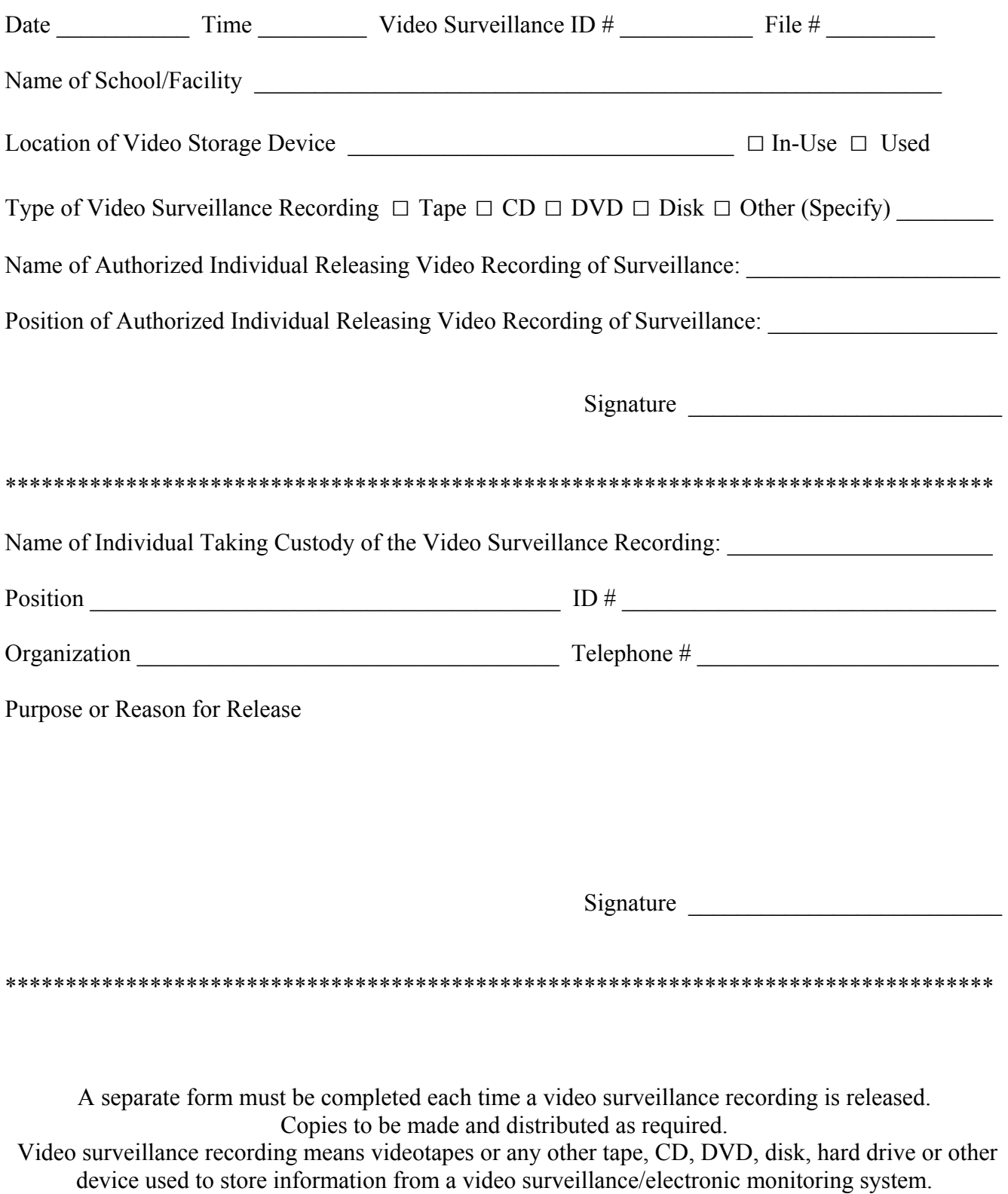